## Evaluation of an estimated rule /) ) ''' . .

-- --

December 5, 2005

Christopher Bingham Instruct

-http://www.stat.umn.edu/~kb/classes/5401

Copyright© Christopher Bingham 2005

1

Statistics 5401 Lecture 37 December 5, 2005

14 . a march 14 . Lo (O/. I.) I are because the contract of the contract of the contract of the contract of the -  $\blacksquare$ 

Usuallu prior probabilities p\_are also  $\qquad \qquad \Omega$  How do you estimate P(i المستخدم والمستحدث والمستحدث والمستحدث والمستحدث والمستحدث والمستحدث والمستحدث والمستحدث والمستحدث والمستحدث والمستحدث

 - - <sup>B</sup> sample proportions  $\hat{p_i} = n_i/N$ ,  $n_i = number$   $\mathbf{Q}_2$  How do you estimate P(j|i; $\pi$ ) ies you can estimate the p, from the self fire in the set imate  $P(j \mid i; \hat{\tilde{T}})$  = classi-<br>**proportions** p = n/N, n = number **Q** How do you estimate P(j|i; $\hat{\tilde{T}}$ ) = classi- -C@ -

- randomly select  $\pi$  with probability p,, and interface statistician.
- then select of **x** using density  $f_i(\mathbf{x})$  . An answer to 0, is more useful because

But you still need estimates of misclass- win practice, you will use  $\hat{\pi}$ <br>ification probabilitios P(i<sup>1</sup>i) fo osti whitluse acces, ast <del>C</del>  $\mathcal{L}$ :  $\mathcal{L}$   $\mathcal{L}$   $\mathcal$ mate either TPM( $\hat{\hat{\pi}}$ ) or ECM( $\hat{\hat{\pi}}$ ).

 $B(j|\hat{x})$  depends on the depsitios  $f(x)$  $f(\mathbf{x})$ and is *not* known  $\overline{a}$ en de la componentación de la componentación de la componentación de la componentación de la componentación de

5401 whether it's based on non-parametric or Lecture 37 (a training sample, you end up with an lecture 37 (a) a training sample, you end up with an When you find a classification rule, when you s species there is a strong of departies from the ----------  $\mathbf{1}$  . The contract of the contract of the contract of the contract of the contract of the contract of the contract of the contract of the contract of the contract of the contract of the contract of the contract of th  $\mathcal{L}$  . The set of  $\mathcal{L}$   $\sim$  1.00  $\sim$  1.00 \_\_\_\_ - <sup>3</sup>  $7.77$   $\pm$   $1.77$   $\pm$   $1.77$ 999 - 999 - 999 - 999 - 999 - 999 - 999 - 999 - 999 - 999 - 999 - 999 - 999 - 999 - 999 - 999 - 999 - 999 - 99

 $\frac{33}{2}$ 

 $\hat{\pi}(\textbf{x})$ : Select  $\pi$  to maximize  $\hat{p}_i(\textbf{x})$  $\blacksquare$ 

 $512-625-1024$  The double "hats" signify that the rule is<br>
collumpositimate of the optimal  $\hat{\pi}$ "# - and the contract of the contract of the contract of the contract of the contract of the contract of the contract of <sup>7</sup>

ong an octimate of the optimary.<br>How good is  $\hat{\pi}$ ? That is how small are

TPM = TPM $(\hat{\hat{\pi}})$  =  $\sum_{n=1}^{\infty} P(i | i, \hat{\hat{\pi}})$ 

and/or

ECM = ECM( $\hat{\pi}$ ) =  $\sum_{1 \leq i \leq g} p_i \{ \sum_{j \neq i} P(j \mid i, \hat{\pi}) C(j \mid i) \}$  $P(i|i \cdot \hat{\hat{\pi}})$  iz i Both TPM and ECM depend on  $\{p\}$  and

2

Statistics 5401 Lecture 37 December 5, 2005

THE STRIP IS A RESIDENCE TO A RESIDENCE TO A RESIDENCE TO A RESIDENCE TO A RESIDENCE TO A RESIDENCE TO A RESIDENCE TO A RESIDENCE OF A RESIDENCE OF A RESIDENCE OF A RESIDENCE OF A RESIDENCE OF A RESIDENCE OF A RESIDENCE OF ;3L8NO:Q Y4 <sup>&</sup>lt; <sup>4</sup> <sup>3</sup> Z-- $\sim$  . The set of the set of the set of the set of the set of the set of the set of the set of the set of the set of the set of the set of the set of the set of the set of the set of the set of the set of the set of the s >

- ior probabilities p, are also  $Q_1$  How do you estimate P(j|i; $\hat{\pi}$ ) = classiootod oo koown sometimes you can estimate the  $p_i$  from best  $\hat{\pi}$ ?  $\frac{1}{2}$  hest  $\pi$ ?  $\blacksquare$  . The set of the set of the set of the set of the set of the set of the set of the set of the set of the set of the set of the set of the set of the set of the set of the set of the set of the set of the set of the **Only 1990** and the contract of the contract of the contract of the contract of the contract of the contract of  $=$  Classi-  $\sim$  . The set of the set of the set of the set of the set of the set of the set of the set of the set of the set of the set of the set of the set of the set of the set of the set of the set of the set of the set of the s and the contract of the contract of the contract of the contract of the contract of the contract of the contract of !  $\blacksquare$  . The contract of the contract of the contract of the contract of the contract of the contract of the contract of the contract of the contract of the contract of the contract of the contract of the contract of the  $7.41$ Experimental control of the control of the control of the control of the control of the control of the control of the control of the control of the control of the control of the control of the control of the control of the
- m  $\pi$  in the training sample  $\qquad$  fication probabilities for  $\pi$  the te the p<sub>i</sub> from the state of the stimate P(j|i; $\hat{\pi}$ ) = classi-<br>/N, n = number **Q**, How do you estimate P(j|i; $\hat{\pi}$ ) = classi-This is the sible where you abbain the CACTIMATON NOST 11 / her you shirt the same astimated hest  $\pi$ ? 6 o you estimate P(j $|i,\hat{\pi}\rangle$  = classi-<sup>7</sup> !  $\mathcal{L}_{\mathcal{A}}$  and  $\mathcal{L}_{\mathcal{A}}$  and  $\mathcal{L}_{\mathcal{A}}$  and  $\mathcal{L}_{\mathcal{A}}$  and  $\mathcal{L}_{\mathcal{A}}$  and  $\mathcal{L}_{\mathcal{A}}$  and  $\mathcal{L}_{\mathcal{A}}$  and  $\mathcal{L}_{\mathcal{A}}$  and  $\mathcal{L}_{\mathcal{A}}$  and  $\mathcal{L}_{\mathcal{A}}$  and  $\mathcal{L}_{\mathcal{A}}$  and  $\mathcal{L}_{\mathcal{A$

 $z$  and  $z$  and  $z$  and  $z$  and  $z$  and  $z$  and  $z$  and  $z$  and  $z$  and  $z$  and  $z$  and  $z$  and  $z$  and  $z$  and  $z$  and  $z$  and  $z$  and  $z$  and  $z$  and  $z$  and  $z$  and  $z$  and  $z$  and  $z$  and  $z$  and  $z$  and  $z$  and  $z$  a  - - , might interest a mathe-  $\blacksquare$ **一个人的人,我们也不能在这个人的人,我们也不能在这个人的人,我们也不能在这个人的人,我们也不能在这个人的人,我们也不能在这个人的人,我们也不能在这个人的人,** 

ity  $f(x)$  and  $f(x)$  are  $f(x)$  and  $f(x)$  are  $f(x)$  and  $f(x)$  are  $f(x)$  and  $f(x)$  are  $f(x)$  and  $f(x)$  are  $f(x)$  and  $f(x)$  are  $f(x)$  and  $f(x)$  are  $f(x)$  and  $f(x)$  are  $f(x)$  and  $f(x)$  are  $f(x)$  and  $f(x)$  are  $f(x)$  and  $f(x)$  a 9 :: 19 :: 19 :: 19 :: 19 :: 19 :: 19 :: 19 :: 19 :: 19 :: 19 :: 19 :: 19 :: 19 :: 19 :: 19 :: 19 :: 19 :: 19 need estimates of misclass-compression practice, you will use  $\hat{\pi}$  to classify  $\text{es } \text{P}(j \mid i, \hat{\pi})$  to esti-<br>future cases not  $\hat{\pi}$ e i 

4

3

## --83-- $\circ$  formula la and a strong strong strong strong strong strong strong strong strong strong strong strong strong strong str

- <sup>Y</sup> <sup>4</sup> 4  -  $\Theta_i$ ),  $\bullet$  g = 2, p = 2
	- #8ON  $\hat{\pi}$ ) = g<sub>u</sub>( $\theta$ <sub>u</sub>, $\theta$ <sub>u</sub>),  $\qquad \qquad \bullet \quad x \text{ either } N(u, \Sigma)$  ( $\pi$ ) or  $N(u, \Sigma)$  ( $\pi$ ) •
- where a depends of the  $\theta$  and  $\theta$  that  $\qquad \bullet$  prior probabilities p  $\cdot$ of the  $\bm{\Theta}_{\text{i}}$  and  $\bm{\Theta}_{\text{j}}$  that  $\quad\quad\quad\bullet\quad$  prior probabilities  $\bm{{\mathsf{p}}}_{\text{i}}$  =  $\bm{{\mathsf{p}}}_{\text{2}}$  = .5

characterize  $\pi$  and  $\pi$  . The contraction of the contracted in the contracted of  $\pi$  and  $\pi$  . < 

When you can find a mathematical  
\nformula for 
$$
g_{ij}(\theta_i, \theta_j) = P(i | j; \hat{\pi})
$$
 and can  
\nestimate  $\theta_i$  by  $\hat{\theta}_i$ ,  $i = 1, ..., g$ , you can  
\nestimate  $P(i | j; \hat{\pi})$  consistently by  
\n
$$
\hat{\phi}(i | j; \hat{\pi}) = g_{ij}(\hat{\theta}_i, \hat{\theta}_j)
$$
, all  $i, j$ .  
\n
$$
\Delta^2 = (\mu_1 - \mu_2)' \Sigma^{-1}(\mu_1 - \mu_2)
$$

The execution of  $\mathcal{L}$ 

Therefore,  
TPM = .5\*P(1 | 2) + .5\*P(2 | 1)) = 
$$
\Phi(-\Delta/2)
$$

You estimate TPM and  $P(i|j)$  by

$$
\widehat{\text{TPM}} = \widehat{\text{P}(1 | 2)} = \widehat{\text{P}(2 | 1)} = \Phi(-\widehat{\Delta}/2)
$$
\nwhere

$$
\widehat{\triangle} = \sqrt{\{(\overline{\mathbf{x}}_1 - \overline{\mathbf{x}}_2)^{\cdot} \mathbf{S}^{-1}(\overline{\mathbf{x}}_1 - \overline{\mathbf{x}}_2)\}}, \ \mathbf{S} = \mathbf{S}_{\text{pooled}}
$$

6

5

Statistics 5401 Lecture 37 December 5, 2005

g (**θ θ** ), you may be able to estimate \_\_\_\_\_\_\_You have two *independ* 

B?86

- 1 Generate large samples from densities \_\_\_\_\_Which you use to find rule  $\pi(\mathbf{x})$  $\mathbf{F}_j(\mathbf{x}; \widehat{\mathbf{\Theta}}_j)$   $\bullet$  a <u>validation sample</u>  $\mathbf{x}_i^*, \mathbf{x}_j^*, \mathbf{x}_i^*, \ldots, \mathbf{x}_N^*$  $f(\mathbf{x};\hat{\mathbf{\theta}})$
- 
- estimate  $\hat{P}(i|i \cdot \hat{\hat{\pi}})$  =  $\sigma$  ( $\hat{\theta}$   $\hat{\theta}$  ) bu relative frequencies.

 ${\sf Warning:~}$ g ( $\hat{\Theta}$ , $\hat{\Theta}$ ) is useful only when the  $\;\;\;$ each **x**, or **x**,\* belongs to. s and a both constant in the contract of the contract of the contract of the contract of the contract of the contract of the contract of the contract of the contract of the contract of the contract of the contract of the c parametric moderns <u>convol</u>: Even when ■ 1000 mm 1000 mm 1000 mm 1000 mm 1000 mm 1000 mm 1000 mm 1000 mm 1000 mm 1000 mm 1000 mm 1000 mm 1000 mm 1000 <sup>4</sup> and the contract of the contract of the contract of the contract of the contract of the contract of the contract of the contract of the contract of the contract of the contract of the contract of the contract of the contra it assumed all december the conditions ! "# \$ % " <sup>7</sup> 66 - <sup>3</sup> de de la contradición de la contradición de la contradición de la contradición de la contradición de la contra<br>En el contradición de la contradición de la contradición de la contradición de la contradición de la contradic  $\blacksquare$  $\blacksquare$   $\blacksquare$  ; and the contract of the contract of the contract of the contract of the contract of the contract of the contract of the contract of the contract of the contract of the contract of the contract of the contract of

 $P(i | j; \hat{\hat{\pi}})$  regardless of the model, that is, - 4- $\mathbf{1}$  , and a set of the set of the set of the set of the set of the set of the set of the set of the set of the set of the set of the set of the set of the set of the set of the set of the set of the set of the set of - <sup>4</sup>  -- - 3  $\blacksquare$ from known populations.  $\blacksquare$ 

7

Statistics 5401 Lecture 37 December 5, 2005

 $\mathbf{S}_{\mathbf{A}}$  (in identical consist to  $\mathbf{S}_{\mathbf{A}}$  (in identical consists) timate the low have two *independent* data sets  $\blacksquare$  . The contract of the contract of the contract of the contract of the contract of the contract of the contract of the contract of the contract of the contract of the contract of the contract of the contract of the the contract of the contract of the contract of the contract of the contract of the contract of the contract of  $\cdot$  :  $\cdot$  :  $\cdot$  $\blacksquare$ 

- $\hat{\Theta}$  ,  $\hat{\Theta}$  ) by simulation:  $\bullet$  the <u>training sample</u>  $\mathsf{x}_{_1},\ \mathsf{x}_{_2},\ \mathsf{x}_{_3},\ ...,\ \mathsf{x}_{_N}$  $\mathcal{L}_{\text{total}}$ 9\*
- 2. Use  $\hat{\pi}$  to classify them, which is <u>independent</u> when  $\hat{\pi}$ ify them, which is <u>independent</u> which you use to  $\hat{\boldsymbol{\theta}}$   $\hat{\boldsymbol{\theta}}$   $\blacksquare$ and the second contract of the second contract of the second contract of the second contract of the second contract of the second contract of the second contract of the second contract of the second contract of the second <sup>7</sup> in the contract of the contract of the contract of the contract of the contract of the contract of the contract of the contract of the contract of the contract of the contract of the contract of the contract of the contrac \_ \_ \_ +  $\blacksquare$

e and the both complex you know the population  $\mu$ seful only when the  $\mu$  each **x** or **x**  $*$  belongs to  $\mu$  $\mathsf{r}\circ\mathsf{r}$ 

8

Suppose there are M cases from  $\pi$  in the  $-$  The estimated TPM and ECM  $\sim$  3  $\sim$  3  $\sim$  3  $\sim$  3  $\sim$  3  $\sim$  3  $\sim$  3  $\sim$  3  $\sim$  3  $\sim$  3  $\sim$  3  $\sim$  3  $\sim$  3  $\sim$   $\blacksquare$  ; and the contract of the contract of the contract of the contract of the contract of the contract of the contract of the contract of the contract of the contract of the contract of the contract of the contract of

- Use  $\hat{\pi}(\mathbf{x}_{k}^{*})$  to classify case k in the  $= 1 \sum_{1 \leq j \leq g} p_{j} m_{jj}/M_{j}$ <br>validation sample. k = 1.....M. validation sample  $k = 1$  M  $\widehat{r}$   $\widehat{r}$   $\widehat{$
- Find m<sub>ii</sub> = number of  $x^*$  values from  $\pi$ ,  $\pi$   $\pi$   $\hat{f}(i|i, \hat{\pi})$  is uphiasod. Tom and
- <sup>&</sup>lt; #6' 8ONP766:FB?R=?F(-

Lissaad dhad is a committee of the second state of the second state of the second state of the second state of

$$
E[\hat{P}(i | j; \hat{\hat{\pi}})] = P(i | j; \hat{\hat{\pi}}).
$$

e are M cases from  $\pi$  in the  $\pi$  The estimated TPM and ECM are  $\pi$ 

mple.  
\n
$$
\widehat{TPM} = \sum_{1 \le j \le g} p_j \{ \sum_{i \ne j} m_{ij} / M_j \}
$$
\nto classify case k in the  
\nsample, k = 1,...,M.  
\n
$$
\widehat{ECM} = \sum_{1 \le j \le g} p_j \{ \sum_{i \ne j} C(i | j) m_{ij} / M_j \}
$$

 $\hat{\pi}(\mathbf{v})$   $\pi$   $\pi$ from  $\pi$ <sub>i</sub> Because  $\hat{P}(i|i \cdot \hat{\pi})$  is unbiased  $\widehat{\text{TPM}}$  and  $F \cap M$  are also uphinged  $\mathsf{A}$ 

### $\sim$   $\frac{1}{2}$   $\frac{1}{2}$   $\frac{1}{$  \*\*\* / /  $\blacksquare$

portion. Sure that the state of the state of the state of the state of the state of the state of the state of t mate of the optimal rule<br>The training and validation and the secause FIm 1 = M × P(i | i: ft ). P is uned that is estimate the rule. ! <sup>3</sup> ;3-esste af the satisfal mila ising hath the contract of the contract of the contract of the contract of the contract of the contract of the contract of under the contract of the contract of the contract of the contract of the contract of the contract of the contract of the contract of the contract of the contract of the contract of the contract of the contract of the cont **View Street, Street, Street, Street, Street, Street, Street, Street, Street, Street, Street, Street, Street, S**  $\blacksquare$  . The contract of the contract of the contract of the contract of the contract of the contract of the contract of the contract of the contract of the contract of the contract of the contract of the contract of the **W** ! ■ Production in the Community of Community of Community of Community of Community of Community of Community of **The Community of the Community** 

 $F[\hat{P}(i|i, \hat{\hat{\pi}})] = P(i|i, \hat{\hat{\pi}})$  This is not an important issue when the toriala a contra la cullisia delle langua ta <sup>4</sup> \_\_\_\_\_\_ \_\_\_\_\_\_ \_\_\_\_ the contract of the contract of the contract of the contract of the contract of the contract of the contract of  $\blacksquare$  . The contract of the contract of the contract of the contract of the contract of the contract of the contract of the contract of the contract of the contract of the contract of the contract of the contract of the the contract of the contract of the contract of the contract of the contract of provide an acceptable classification rule

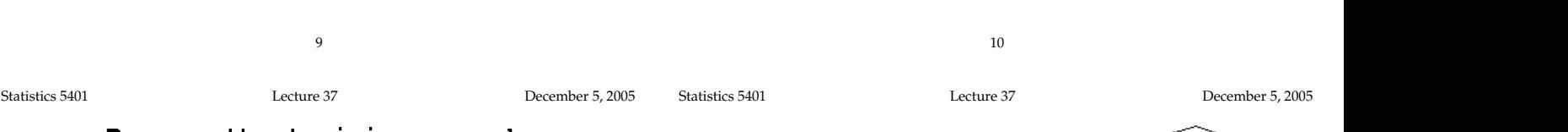

" -- - <sup>4</sup> 3 -

That is, use  $\hat{\pi}$  to classify cases in the this is the <code>APER</code> = apparent error rate. relative frequencies of errors in the CD RILIN LOUIL CULLU QUUILUQ

This will have ontimistic bias that is it is in the control of the control of the control of the control of the control of the control of the control of the control of the control of the control of the control of the contr

• Let  $n_{ii}$  = number of **x**'s in the training  $n_{i}$  - N (N is a sopsible estimate of the sample that belong in  $\pi'$  but  $\hat{\pi}(x) = \pi$ . Express probabilities a solutive probabilities <--3  $\pm$  no in in  $\Gamma$  and in  $\Gamma$  and in  $\Gamma$ 

- $\widehat{\text{TPM}} = \sum_{1 \leq j \leq g} P_j \{ \sum_{i \neq j} n_{ij} / N_j \} = 1 \sum_{1 \leq j \leq g} P_j n_{ij} / N_j$
- $\widehat{\mathsf{ECM}} = \sum_{1 \leq i \leq q} P_i \{ \sum_{i \neq j} C(i \mid j) n_{ij} / N_i \}$

But  $E[\widehat{TPM}]$  < TPM and  $E[\widehat{ECM}]$  < ECM.  $P_i$ .

aining sample  $\qquad$  if you ostimate a by  $\hat{\zeta}$  - N/N  $\widehat{\text{TDM}}$  is <sup>4</sup>  $\overline{P}$  =  $\sum_{n}$  n<sub>n</sub> $\overline{N}$  =  $\sum_{n}$  n<sub>n</sub> $\overline{N}$  =  $\sum_{n}$  n<sub>n</sub> $\overline{N}$  =  $\sum_{n}$  n<sub>n</sub> $\overline{N}$  =  $\sum_{n}$  n<sub>n</sub> $\overline{N}$  =  $\sum_{n}$  n<sub>n</sub> $\overline{N}$  =  $\sum_{n}$  n<sub>n</sub> $\overline{N}$  =  $\sum_{n}$  n<sub>n</sub> $\overline{N}$  =  $\sum_{n}$  n<sub>n</sub> $\overline{N}$  =  $\sum$ If you estimate p\_bu p̂ = \_N /N. TPM is How the contract of the contract of the contract of the contract of the contract of the contract of the contract of  $\blacksquare$  . The set of the set of the set of the set of the set of the set of the set of the set of the set of the set of the set of the set of the set of the set of the set of the set of the set of the set of the set of the B? results and the control of the control of the control of the control of the control of the control of the control of the control of the control of the control of the control of the control of the control of the control of

 $\blacksquare$  $|P|^s = \sum_{j \neq i} \prod_{ij} / N$ <br>= (total number of errors)/N  $\frac{1}{2}$  at a line being a figure and  $\frac{1}{2}$  (NI **N A E E E E E E E E** 

teaining complete and determine the state of the first control of the state of the state of the state of the s  $\frac{1}{3}$  cases in the This is the APER = apparent error rate. will have ontimistic bias that is  $\mathbf{t}$  if the first state of the contract of the state  $\mathbf{t}$  $\blacksquare$  ; and the contract of the contract of the contract of the contract of the contract of the contract of the contract of the contract of the contract of the contract of the contract of the contract of the contract of will make  $\hat{\pi}$  appear to be too good  $\blacksquare$  ) and the contract of the contract of the contract of the contract of the contract of the contract of the contract of the contract of the contract of the contract of the contract of the contract of the contract of This is the APER = apparent error rate.<br>APER is directly coolisable solventos  $\hat{C}$ <sup>4</sup> # \_\_\_\_  $\mathbf{V}$  values of  $\mathbf{V}$ .<br> $\hat{D}$  = APER is biased *downward* and is thus the strate of the strategies of the strategies of the strategies of the str ? /N estimates  $p_j$ . Even in that case, the<br> the contract of the contract of the contract of the contract of the contract of the contract of the contract of the contract of the contract of the contract of the contract of the contract of the contract of the contract of \_\_\_\_\_\_ the 'optimistic".

 $\mathsf{x}$ ) =  $\pi$ ; prior probabilities poonly when "optimistic".<br> $\hat{p_j}$  = N<sub>j</sub>/N is a sensible estimate of the

- Estimated TDM and EOM are tions tions tions tions of the state of the state of the state of the state of the state of the state of the state of the state of the state of the state of the state of the state of the state of  $\hat{P}(i|j; \hat{\pi}) \equiv n_{ij}/N_j$ . cribing the prevalence of the popula-  $\mathbf{A}$  in  $\mathbf{A}$  is a set of  $\mathbf{A}$  in  $\mathbf{A}$  in  $\mathbf{A}$  in  $\mathbf{A}$  in  $\mathbf{A}$  in  $\mathbf{A}$  in  $\mathbf{A}$  in  $\mathbf{A}$  in  $\mathbf{A}$  in  $\mathbf{A}$  in  $\mathbf{A}$  in  $\mathbf{A}$  in  $\mathbf{A}$  in  $\mathbf{A}$  in  $\mathbf{A}$  in  $\mathbf{A}$ ed on the settle objective probabilities des- $\ddot{+}$  **一个人的**是,我们的人们就是一个人的人,我们就是一个人的人,我们就是一个人的人,我们就是一个人的人,我们就是一个人的人,我们就是一个人的人,我们就是一个人的人, ) ana ah :sative montabilities des **一个人的人,我们也不能在这个人的人,我们也不能在这个人的人,我们也不能在这个人的人,我们也不能在这个人的人,我们也不能在这个人的人,我们也不能在这个人的人,** re objective probabilities des-<br>ng the prevalence of the populaa tha suairleasa af tha sasila the state of the state of the state of the state of the state of the state of the state of the state of the state of י<br>נו
	- donalu with the probability of soak The training sample was collected ran-<br>domlu with the probabilitu of each \_\_\_\_\_ the contract of the contract of the contract of the contract of the contract of the contract of the contract of the contract of the contract of the contract of the contract of the contract of ron i  $\epsilon$ ase belonging to population  $\pi$  being  $\epsilon$ 的,我们也不会不会不会。""我们的,我们也不会不会不会。""我们的,我们也不会不会不会不会。""我们的,我们也不会不会不会不会。""我们的,我们也不会不会不会不

 $\blacksquare$ 

## & & % ) -

<u>cation probabilities</u> of an estimated rule. This might be called APER<sub>」k</sub> :  $\tau$  be a considered and contract the set of the set of  $\sim$ + residence to response the relevant of the contract of the set of the set of the set of the set of the set of the set of the set of the set of the set of the set of the set of the set of the set of the set of the set of t  $\mathcal{L} = \mathcal{L} \times \mathcal{L}$  . The set of the set of the set of the set of the set of the set of the set of the set of the set of the set of the set of the set of the set of the set of the set of the set of the set of the set  $\mu$  ,  $\mu$  ,  $\mu$ *Mickey* method.

cases, "holding out" the data for the case and some conditioner of the case of the case of the case of the south of the case of the south of the case of the south of the south of the south of the south of the south of the escarta de a contra based en all the athene. Fuggesta  $\mathcal{L}_{\mathbf{z}}$  and  $\mathcal{L}_{\mathbf{z}}$  and  $\mathcal{L}_{\mathbf{z}}$  is the training. The configuration of  $\mathcal{L}_{\mathbf{z}}$  is the configuration of  $\mathcal{L}_{\mathbf{z}}$  is the configuration of  $\mathcal{L}_{\mathbf{z}}$  is the configuration of  $\mathcal{L}_{\mathbf{z}}$  $\mathbf{A}$   $\mathbf{A}$   $\mathbf{$ 

- For case k, k = 1, ..., N, estimate a structure of the broadly classified in three regular time of the Section<br>
3 ( ) Islamd. The Costal localities were the structure was verified in three regular time was verified in th rule  $\pi_{\ell_{\nu}}(\mathbf{x})$  using all the data except  $\mathbf{x}_{\ell}$ . A drained mud) and (d) coastal meadow above highest tide m
- Then classify each  $\mathsf{x}_{_\mathrm{k}}$  as comi population  $\hat{\pi}_{\text{F}}(\mathbf{x}_{k})$ .
- here  $n^*$  = number of  $\pi$  cases  $\begin{array}{ccc} 0 & 0 & 0 \\ 0 & 0 & 0 \end{array}$  as  $\begin{array}{ccc} 0 & 0 & 0 \\ 0 & 0 & 0 \end{array}$  and  $\begin{array}{ccc} 0 & 0 & 0 \\ 0 & 0 & 0 \end{array}$  and  $\begin{array}{ccc} 0 & 0 & 0 \\ 0 & 0 & 0 \end{array}$ -- $*$  = number of  $\pi_{\mathsf{j}}$  cases

 $\widehat{\text{TPM}}_{jk} = \sum_{1 \le i \le q} P_i \sum_{i \ne j} \widehat{P}(i \mid j) = \sum_{1 \le i \le q} P_i (\sum_{i \ne j} n_{ii}^*) / N_i$ 13

Statistics 5401 Lecture 37 December 5, 2005

Cmd> region <- factor(data[,1]) Cmd> locality <- factor(data[,2]) Cmd>  $y \leftarrow data[, -run(2)]$ 

## From the description in the header,  $\frac{time \cdot sqrt \text{ chi}-sq \text{ col}-set \text{ of } 1}{sq}$ combined these in a single factor place will work with the set of the set of the set of the set of the set of t locality is nested within region. I will be a set of the set of the set of the set of the set of the set of the with 6 levels.  $\blacksquare$

Cmd> unique(10\*region + locality) # 6 different values (1) 11 12 13 14 21 31 Cmd> place <- makefactor(10\*region + locality) Cmd> list(place) place REAL 29 1 FACTOR with 6 levels

consists of the 6 numbers - 11 12 13 and the state of the 6 numbers - 11 12 13 and the state of the 6 numbers This works because 10\*region+locality  $\begin{array}{c} \text{all} \\ \text{all} \end{array}$   $\text{cm}$  (h)  $\text{cm}$  (h)  $\text{cm}$  (h)  $\text{cm}$  (h)  $\text{cm}$  (h)  $\text{cm}$  (h)  $\text{cm}$ 21, and 31 which makefactor() turns<br>a factor with 6 levels a factor with C laws a contract the contract of the contract of the contract of the contract of the contract of the contract of the contract of the contract of the contract of the contract of the contract of the contract o

Cmd> manova(" $y = place$ ")# do MANOVA computates to get residuals Model used is y = place WARNING: summaries are sequential

NOTE: SS/SP matrices suppressed because of size; use 'manova(,sssp:T)'

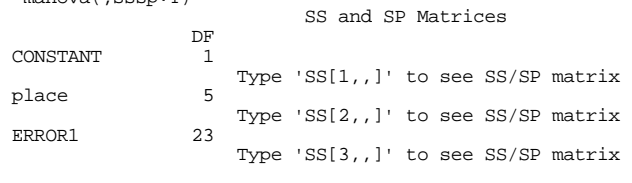

 $ve\text{-}one\text{-}out$  (Jackknife method) when you estimate p by  $\hat{p}$  = N/N. + + + +  $\mathcal{L}(\mathcal{L})$  (see Fig. ). The contract of the contract of the contract of the contract of the contract of the contract of the contract of the contract of the contract of the contract of the contract of the contract of t 0 0 ) + +  $\frac{1+i}{1+i}$  and  $\frac{1}{2}$  and  $\frac{1}{2}$  <sup>4</sup> ple to estimate <u>classifi-</u> whis might be called APER<sub>JK</sub> = <u>JackKnife</u> (1997)  $\sim$  3  $\sim$  3  $\sim$ ┹▄▁▁▁▙▞▁▁▂**▄▙▁▁▁▐▗▁▁▁▞▞▖▁▁▁▁▁▁▁▁▁▁▁▁▁▁▁▁▁▁▕▏▏▁▕▚**▁▌▞▎▞▞▊▃▌<sub>▛</sub>▏▕▏▎▘▔▔▁▁▁▁▁▁▁▂▂▌▞▎▞  $\blacksquare$  . The set of  $\blacksquare$  . The set of  $\blacksquare$  . The set of  $\blacksquare$  . The set of  $\blacksquare$  is the set of  $\blacksquare$  . The set of  $\blacksquare$  $\mathbb{K}$  . The set of  $\mathbb{K}$  is the set of  $\mathbb{K}$  . The set of  $\mathbb{K}$  is the set of  $\mathbb{K}$  is the set of  $\mathbb{K}$  . The set of  $\mathbb{K}$ and the contract of the contract of the contract of the contract of the contract of the contract of the contract of the contract of the contract of the contract of the contract of the contract of the contract of the contra <u>reuses the</u>  $T P N_{jk} = (\sum_{1 \leq j \leq g} \sum_{i \neq j} n_{ij}^*)/N = 1 - \sum_{1 \leq j \leq g} n_{ij}$ <br>ate <u>classifi-</u><br>a estimated rule. This might be called APER<sub>JK</sub> = <u>Jack</u>  $\blacksquare$  ,  $\blacksquare$  ,  $\blacksquare$  **一**个人的人,我们就是一个人的人,我们就是一个人的人,我们就是一个人的人,我们就是一个人的人,我们就是一个人的人,我们就是一个人的人,我们就是一个人的人,我们 ▲ Product Section 2019 - 2019 - 2019 - 2019 - 2019 - 2019 - 2019 - 2019 - 2019 - 2019 - 2019 - 2019 - 2019 - 2  $\frac{1}{2}$  when you estimate  $P_j$  by  $P_j = N_j/N$ ,<br> $\frac{1}{2}$ ,  $\frac{1}{2}$ ,  $\frac{1}{2}$ ,  $\frac{1}{2}$ ,  $\frac{1}{2}$ ,  $\frac{1}{2}$ ,  $\frac{1}{2}$ ,  $\frac{1}{2}$ ,  $\frac{1}{2}$ ,  $\frac{1}{2}$ ,  $\frac{1}{2}$ ,  $\frac{1}{2}$ ,  $\frac{1}{2}$ ,  $\frac{1}{2}$ ,  $\frac{1}{2}$ ,  $\frac{1}{2}$ , ..<br>sample by "mixture" sampling. procedure or the *Lachenbruch*-<br>
only when you obtained the training ,,,,,∑,,,n,,\*)/N = 1 - ∑,,,,,n,,\*/N n \*/N = Associat Frees Dots It satisfates TDM \_\_\_\_\_\_\_\_ the contract of the contract of the contract of the contract of the contract of <sup>&</sup>lt; #= sample bu "mixture" sampling community sample bu

## be at being **Fundamental**  $\mathsf{e}$

he data for the case state comd data <- read("","dayfisher") ;   > dayfisher 29 8 format ) Data on seed of Pantago maritima (a Scottish plantain) was  $\begin{pmatrix} 0 & 0 \ 0 & 0 \end{pmatrix}$  collected from 29 Scottish localities. The localities could<br>  $\begin{pmatrix} 1 & 0 \ 0 & 0 \end{pmatrix}$  be broadly classified in three regions - Coastal, Inland and<br>  $\begin{pmatrix} 0 & 0 \ 0 & 0 \end{pmatrix}$  island. The Costal l 9 99 ; ) 4 types (a) waterlogged mud, (b) typical salt marsh, (c) ) drained mud) and (d) coastal meadow above highest tide mark.  $\mathbf{f}$ ,  $\mathbf{g}$ ,  $\mathbf{g}$  and  $\mathbf{g}$  are  $\mathbf{g}$  are  $\mathbf{g}$  are  $\mathbf{g}$  are  $\mathbf{g}$  and  $\mathbf{g}$  are  $\mathbf{g}$  and  $\mathbf{g}$  are  $\mathbf{g}$  and  $\mathbf{g}$  are  $\mathbf{g}$  and  $\mathbf{g}$  are  $\mathbf{g}$  and  $\mathbf{g}$  are  $\mathbf{g$ • Estimate  $P(i|j)$  by  $\hat{P}(i|j) = n_i * / N_i$  This data consists of 1000\*log10(means) and 1000\*log10(stdev) Where  $n_i^*$  = number of  $\pi_i$  cases  $n_i$  also 1 for all of regions 2 and 3  $\mathbf{r} \cdot \mathbf{r} = \mathbf{r} \cdot \mathbf{r} + \mathbf{r} \cdot \mathbf{r} + \mathbf{r} \cdot \mathbf{r} + \mathbf{r} \cdot \mathbf{r} + \mathbf{r} \cdot \mathbf{r} + \mathbf{r} \cdot \mathbf{r} + \mathbf{r} \cdot \mathbf{r} + \mathbf{r} \cdot \mathbf{r} + \mathbf{r} \cdot \mathbf{r} + \mathbf{r} \cdot \mathbf{r} + \mathbf{r} \cdot \mathbf{r} + \mathbf{r} \cdot \mathbf{r} + \mathbf{r} \cdot \mathbf{r} + \mathbf{r} \cdot \math$  <sup>7</sup> B; ) Col. 5: 1000\*log10(stdev(thickness)) ) Col. 6: 1000\*log10(mean(length)) ) ) Seed from each locality was grown under comparable ) conditions in an experimental garden and various measurements made on 100 plants grown from seed from each locality. In particular sample means and standard ) deviations were computed for leaf length (L), breadth (B) ) and thickness (T). ) Col. 1: Region (1 = Coastal,  $\bar{2}$  = Inland, 3 = Island) ) Col. 2: Locality within Coastal region 1 (1=type a,2=type b, ) Col. 4: 1000\*log10(stdev(breadth)) Col. 7: 1000\*log10(mean(breadth)) ) Col. 8: 1000\*log10(mean(thickness)) Read from file "TP1:Stat5401:dayfisher.mat"

14

Statistics 5401 Lecture 37 December 5, 2005

# Check that things aren't too far from<br>normal

normal. 

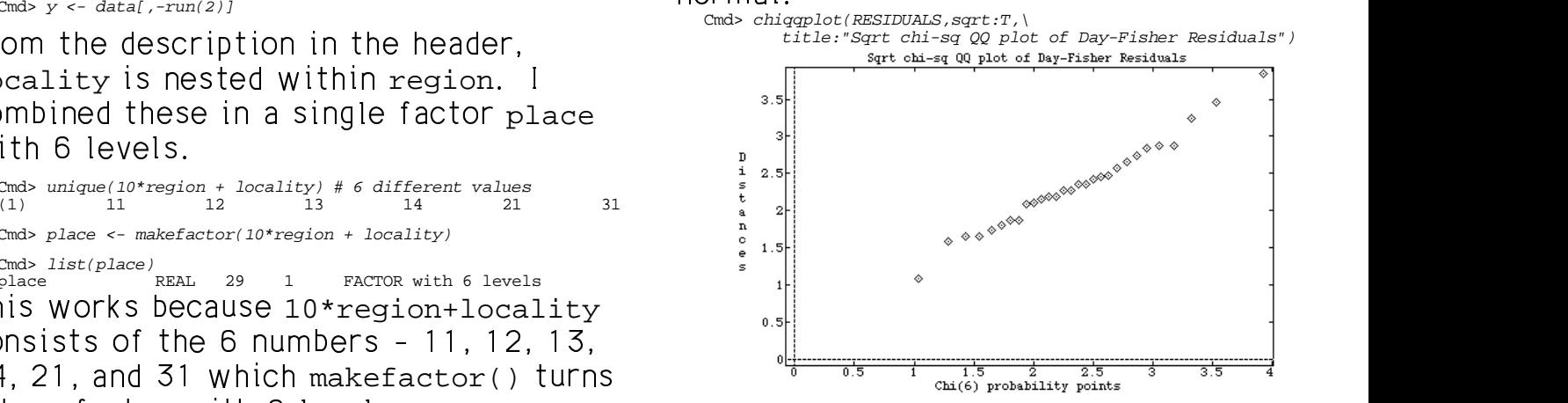

## It looks prettu straight is a control of the straight of the straight of the straight of the straight of the s

Cmd>  $N$  <-  $nrows(y)$  # size of training sample (29)

Cmd> setoptions(format:"9.5g") # fit more on line

Cmd> discrimfun <- discrim(place, $y$ ) # find linear discrim fun

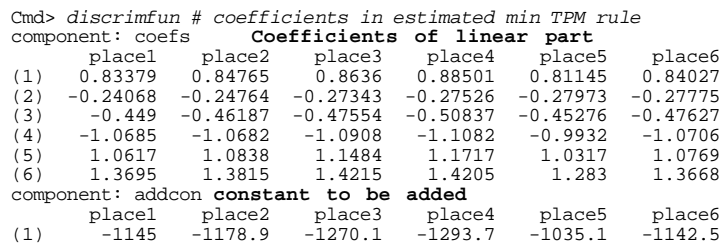

Cmd> scores <- y %\*% discrimfun\$coefs + discrimfun\$addcon

Cmd> list(scores)<br>scores REAL 29 6 (labels)

 $\frac{1}{2}$   $\frac{1}{2}$  Each row of scores contains the linear  $\sum_{\text{WARNING: exp}(x) \text{ with result too large set}}$  that case.

assuming equal prior probabilities p<sub>1</sub> =<br>Assuming equal prior probabilities p<sub>1</sub> =

= ... =  $p_{\epsilon}$  = 1/6, you classify a case in the the scores. --With the largest score  $\sum_{i=1}^{n}$  cmd> kx <- scores[,1] # scores for place 1

Cmd> scores\_1 <- vector(scores[1,]); scores\_1 # case 1 scores<br>(1) 1103.7 1100.5 1086.3 1079.3 1095.5 1100.5 (1) 1103.7 1100.5

aine a leas 1 bealta bisheat sanna an t-ainmeile an t-ainmeile an t-ainmeile an t-ainmeile an t-ainmeile an t-<sup>3</sup> ----

#### Now find estimated posterior probabili-<br>ties : Start with case 1 ties Ctert uithered 1 **这个人都不能在这个人的时候,我们也不能在这个人的时候,我们也不能在这个人的时候,我们也不能在这个人的时候,我们也不能在这个人的时候,我们也不能在这个人的时候,** :erior probabili-

 $for$  the 6 places for WARNING: MISSING values found by sum() Cmd> exp(scores\_1)/sum(exp(scores\_1))<br>W Of scores CONtains the linear warning: exp(x) with result too large set to MISSING Or the 6 places for the marning: arithmetic with missing value(s); operation is /<br>(1) MISSING MISSING MISSING MISSING MISSING MISSING MISSING MISSING

> $D = D$ , however, while the decay of the disc  $\frac{1}{2}$  (a) from ,一个人都是一个人,一个人都是一个人,一个人都是一个人,一个人都是一个人,一个人都是一个人,一个人都是一个人,一个人都是一个人,一个人都是一个人,一个人都是一个 -- s! This is a case where I should **一个人的**是,我们的人们就是一个人的人,我们就是一个人的人,我们就是一个人的人,我们就是一个人的人,我们就是一个人的人,我们就是一个人的人,我们就是一个人的人, is is a<br>acted s stad sessa fusation  $V(\omega)$  from the contract of the contract of the contract of the contract of the contract of the contract of the contract of a series of the series of the series of the series of the series of the series of the series of the series of 3  $\mathbf{r}$  and  $\mathbf{r}$  and  $\mathbf{r}$  and  $\mathbf{r}$

 $\blacksquare$ 

Cmd> probs <- exp(scores - kx)/vector(sum(exp(scores - kx)'))

WOUld classify case 1 as place 1 and the case of the certification of the place of the place6 and the contract<br>(1) <u>0.92492</u> 0.036058 2.6112e-08 2.301e-11 0.00026554 0.038755 Cmd> probs[1,] # repeat of posterior probs for case 1

> $\blacksquare$  ; 6 <sup>4</sup> <sup>3</sup>  --  -  4  $\mathcal{L}(y)$  concerted from all the details 3 the contract of the contract of the contract of the contract of the contract of the contract of the contract of **一个人的**是,我们的人们就会在这里的人们,我们就会在这里的人们,我们就会在这里的人们,我们就会在这里,我们就会在这里的人们,我们就会在这里的人们,我们就会在这里

 $\frac{1}{2}$  ,  $\frac{1}{2}$  ,  $\frac{1}{2}$  is a set of the sate.

Cmd> daplace <- vector(grade(probs',down:T)[1,])

 - -daplace COntains guessed classifications<br>of all 29 training sample cases 

Cmd> print(paste(daplace)) 1 1 1 2 2 2 2 2 2 2 3 3 4 4 4 4 5 5 5 5 5 5 2 5 6 6 6 5 6

18

Statistics 5401 Lecture 37 December 5, 2005

: The APER = 5/29 = 17.2%. This estitad to "saidhean ann aliam" an that the -<sup>&</sup>lt; #= = 5/29 = T7.2%. This esti-<br>M only when places were seleconly when places were selec- $\frac{1}{1}$  $\ddot{i}$  into  $\ddot{i}$  . \_\_\_\_\_\_\_ \_\_\_\_\_\_ the contract of the contract of - - - - -<br>100 prior probabilities can be estimated by  $\hat{p_i}$ <br>and the is unlikely to be true.

 $\begin{array}{ccc} 0 & 7 \\ 0 & \underline{1} \end{array}$ 

] BR];<--Y ;

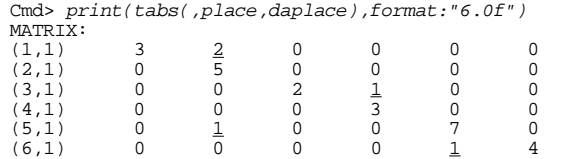

< --C- @ 34 a cross

- Rows corresponds to the actual  $\hspace{0.1mm}$ locations cases came from the control of the control of the control of the control of the control of the contr
- 3 •66 - -3--- $\pi(x)$  made for cases.  $\blacksquare$

The diagonal elements are the numbers<br>correctlu clasified    - **《** 文化》 《 文化》 《 文化》 《 文化》 《 文化》 《 文化》 《 文化》 《 文化》 《 文化》 《 文化》 《 文化》 《 文化》 《 文化》 《 文化》 《 文化》 《 文化》 《 文化》 《 文化》 《 文化》 and the contract of the contract of the contract of the contract of the contract of the contract of the contract of the contract of the contract of the contract of the contract of the contract of the contract of the contra and the state of the state of the state of the state of the state of the state of the state of the state of th

17

Statistics 5401 Lecture 37 December 5, 2005

#- -3---

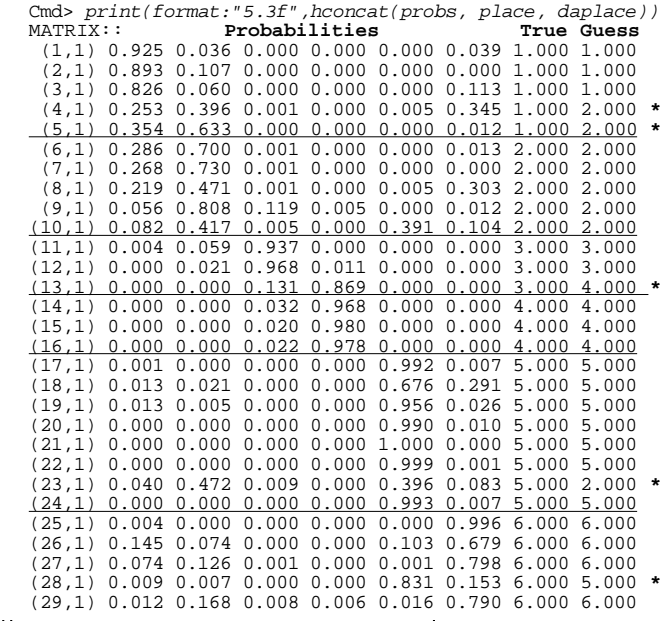

-X--

Cmd> sum(daplace != place) (1,1) **5 misclassified**

Cmd>  $5/N$ <br>(1) 0.1

(1) 0.17241 **(17% APER)**

Statistics 5401 Lecture 37 December 5, 2005

Assume equal prior probabilities ( $p_1 = ...$  Plots against case number of the system of the system of the system of the system of the system of the system of the system of the system of the system of the system of the system

 $= p_{\rm s} = 1/6$ ),  $\blacksquare$  . The contract of the contract of the contract of the contract of the contract of the contract of the contract of the contract of the contract of the contract of the contract of the contract of the contract of the Cmd> prior <- rep(1/6,6) # assumed prior probabilities Cmd>  $n \leq -$  tabs(, place);  $n \#$  sample sizes (1) 5 (1) 5 5 3 3 8 5 Cmd> P\_ii <- diag(tabs(,place,daplace))/n; P\_ii<br>(1) 0.6 1 0.66667 1 0.875 0.8 These are  $\hat{P}(i \mid i)$   $\qquad \qquad \qquad \frac{1}{i} \mid \downarrow \mid \qquad \downarrow \wedge$ 

Cmd>  $1 - sum(prior * P_i \neq j)$ <br>(1) 0.17639 0.17639

This is TDM Lincoln device the course of the second to the second that the second that the second that the second that the second that the second that the second that the second that the second that the second that the sec - 3 الما اللها المالية المستخدمة المستخدمة المستخدمة المستخدمة المستخدمة المستخدمة المستخدمة

 $\sigma$   $\sim$   $\sim$  Plots against case number of the naively and  $R$  is the set of the set of the set of the set of the set of the set of the set of the set of the set of the set of the set of the set of the set of the set of the set of the set of the set of the set of the set of th the contract of the contract of the contract of the contract of the contract of the contract of the contract of the contract of the contract of the contract of the contract of the contract of the contract of the contract of  $\blacksquare$  . The contract of  $\blacksquare$  is the contract of  $\blacksquare$ 

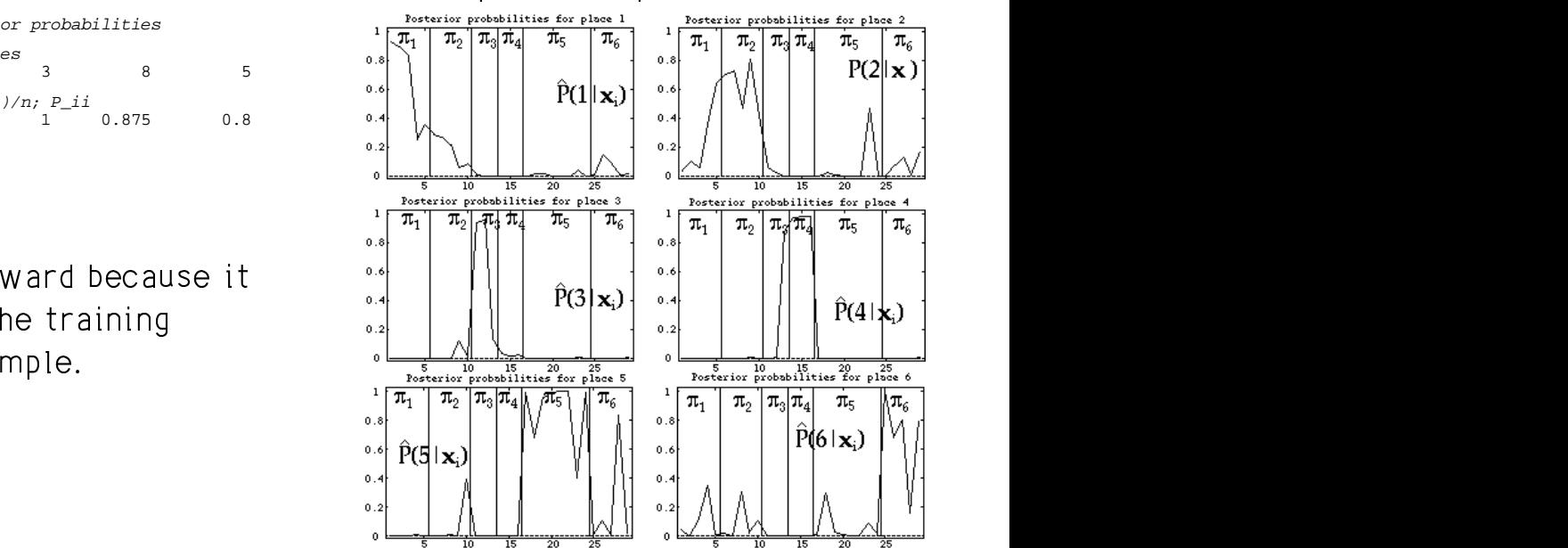

essassor and the state of the state of the state of the state of the state of the state of the state of the state of the state of the state of the state of the state of the state of the state of the state of the state of t training sample. It would probably not do<br>http://www.http://www.http://www.http://www.http://www.http://www.http://www.http  $\lambda$ /a., son tall from this that  $\pi$  does a  $\hat{\pi}$  does a **State Control of the Control of the Control of the Control of the Control of the Control of the Control of the**   $\blacksquare$  . The contract of the contract of the contract of the contract of the contract of the contract of the contract of the contract of the contract of the contract of the contract of the contract of the contract of the the contract of the contract of the contract of the contract of the contract of a a strait contains a domina containmental agus an an t-14 ...\_..1 d \_ \_\_\_ L \_ L 1.. \_\_ \_ L \_ d \_ the contract of the contract of the contract of  $\blacksquare$ 

22

probabilitie

Cmd> temp <- discrim(place[-1], $y[-1,1]$ )

Illustrate with case 1.

21

Statistics 5401 Lecture 37 December 5, 2005

 $\mathcal{L} = \mathcal{L} \times \mathcal{L} = \mathcal{L} \times \mathcal{L} = \mathcal{L} \times \mathcal{L} = \mathcal{L} \times \mathcal{L} = \mathcal{L} \times \mathcal{L} = \mathcal{L} \times \mathcal{L} = \mathcal{L} \times \mathcal{L} = \mathcal{L} \times \mathcal{L} = \mathcal{L} \times \mathcal{L} = \mathcal{L} \times \mathcal{L} = \mathcal{L} \times \mathcal{L} = \mathcal{L} \times \mathcal{L} = \mathcal{L} \times \mathcal{L} = \mathcal{L} \times \mathcal{L} = \mathcal$ 

Statistics 5401 Lecture 37 December 5, 2005

 $\bf e$  estimation of error  $\bf j$ ackknife(groups,x) automates leavelities<br>
one-out computations for linear classi-<br>
fication  $\theta$ , 1  $\mathbf{f}$ , and  $\mathbf{f}$ , and  $\mathbf{f}$   $\mathbf{1}$  . The contract of the contract of the contract of the contract of the contract of the contract of the contract of the contract of the contract of the contract of the contract of the contract of the contract of th the contract of the contract of the contract of the contract of the contract of the contract of the contract of =<br>!<br>!

```
temp contains constants for rule com-<br>
\lim_{x \to a} \frac{1}{x} are jackknife(place, y)
and Second Contract the second contract of the contract of the second contract of the second contract of the second contract of the second contract of the second contract of the second contract of the second contract of t
                              \begin{array}{lll} \text{3}\text{ C} & \text{1}\text{ C} & \text{1}\text{ C} & \text\partial \text{R} and \sum_{i=1}^{n} and \sum_{i=1}^{n} and \sum_{i=1}^{n} and \sum_{i=1}^{n} and \sum_{i=1}^{n} and \sum_{i=1}^{n} and \sum_{i=1}^{n} and \sum_{i=1}^{n} and \sum_{i=1}^{n} and \sum_{i=1}^{n} and \sum_{i=1}^{n} and \sum_{i=1}^{n} and \sum
```
The number of columns is  $\sigma$  1  $\sigma$  1

- These are the linear secrec for sea 1  $\mathbf{1}$  , and the contract of the contract of the contract of the contract of the contract of the contract of the contract of the contract of the contract of the contract of the contract of the contract of the contract o • pj $k[i,j]$  contains  $\widehat{P}(j | \mathbf{x}_i)$  for case i, j eii  $= 1,..., g = 6$ 
	- number  $j_{max}$  with j<sub>max</sub> with<br>max.P(i|**x**) = P(i |**x**).  $\vert x \rangle$

 $\mathsf{X}$  ), the set of  $\mathsf{X}$ 

 $\mathsf{S} \subset \mathsf{S}$  . The contract of  $\mathsf{S} \subset \mathsf{S}$  is a set of  $\mathsf{S} \subset \mathsf{S}$  . If  $\mathsf{S} \cup \mathsf{S}$  is a set of  $\mathsf{S} \subset \mathsf{S}$  . If  $\mathsf{S} \cup \mathsf{S}$  is a set of  $\mathsf{S} \subset \mathsf{S}$  . If  $\mathsf{S} \cup \mathsf{S} \subset \mathsf{S}$  is a set  $\sim$   $\sim$  Case i would be classified as coming g from  $\pi$ ,  $\lim_{m \to \infty}$ .<br>m  $\hat{P}(i \mid \mathbf{x})$  from  $\pi$ <sub>j<sub>max</sub>.</sub> and the contract of the contract of the contract of the contract of the contract of the contract of the contract of  $\mathbf{r}$  and  $\mathbf{r}$  and results and the contract of the contract of the contract of the contract of the contract of the contract of the ?;

Cmd> scores\_1 <- y[1,] %\*% temp\$coefs + temp\$addcon Cmd> scores\_1 <- vector(scores\_1'); scores\_1 # case 1 scores<br>
Group 1 Group 2 Group 3 Group 4 Group 5 Group 6<br>
1100 1097.4 1081.8 1075.5 1093.2 1097.9 Group 1 Group 2 Group 3 Group 4 Group 5 Group 6 1100 1097.4 1081.8 1075.5 1093.2 1097.9  $\alpha$  -  $\alpha$  -  $\alpha$  ,我们就是一个人的人,我们就是一个人的人,我们就是一个人的人,我们就是一个人的人,我们就是一个人的人,我们就是一个人的人,我们就是一个人的人,我们就是一个人的人 ties  $\hat{P}(j | \mathbf{x})$  for case 1. #68NO9 99I: -; ! • pjk[i,g+1] Fpjk[i,7]3- Cmd> kx1 <- max(scores\_1);exp(scores\_1-kx1)/sum(exp(scores\_1  $kx1)$ )<br>Group 1 Group 1 Group 2 Group 3 Group 4 Group 5 Group 6 <sup>&</sup>lt; - --; --- 0.83416 0.061132 9.9361e-09 1.8822e-11 0.00088082 0.10383 ,我们就是一个人的人,我们就是一个人的人,我们就是一个人的人,我们就是一个人的人,我们就是一个人的人,我们就是一个人的人,我们就是一个人的人,我们就是一个人的人

is  $\hat{P}(1 \mid \mathbf{x}_1) = 0.834$ , you would classify Note that 0.834 < 0.925 = "naive" est-<br>imate of P(1 | **x** )  $\begin{bmatrix} 1 & 1 \\ 1 & 1 \end{bmatrix}$ , 0.00, 900 would belooting ; <sup>4</sup> 3  --  $\mathcal{L}$  $\mathsf{PCE}$  , and the contract of the contract of the contract of the contract of the contract of the contract of the contract of the contract of the contract of the contract of the contract of the contract of the contract  $\frac{1}{2}$   $\frac{1}{2}$  <sup>O</sup>  $\blacksquare$  $\mathbf{I}$ .  $\pm$  . The contract of the contract of the contract of the contract of the contract of the contract of the contract of the contract of the contract of the contract of the contract of the contract of the contract of the co

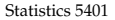

confus:

 $(1,1)$  2 3 0 0 0 0<br> $(2,1)$  2 1 0 0 1 1  $\begin{array}{cccccccccccc} (2,1) & 2 & 1 & 0 & 0 & 1 & 1 \\ (3,1) & 0 & 1 & 1 & 1 & 0 & 0 \\ (4,1) & 0 & 0 & 1 & 2 & 0 & 0 \end{array}$  $(3,1) \qquad 0 \qquad 1 \qquad 1 \qquad 1 \qquad 0 \qquad 0 \\ (4,1) \qquad 0 \qquad 0 \qquad 1 \qquad 2 \qquad 0 \qquad 0 \\$  $(5,1)$  0 1 0 0 6 1<br> $(6,1)$  1 1 0 0 1 2 (6,1) 1 1 0 0 1 2

MATRIX: **Posterior Probabilities Guess True** (1,1) 0.834 0.061 0.000 0.000 0.001 0.104 1.000 1.000 (2,1) 0.054 0.909 0.037 0.000 0.000 0.000 2.000 1.000 \* (3,1) 0.539 0.107 0.000 0.000 0.000 0.353 1.000 1.000 (4,1) 0.059 0.467 0.001 0.000 0.009 0.464 2.000 1.000 \* (5,1) 0.054 0.932 0.001 0.000 0.001 0.012 2.000 1.000 \*  $(6,1)$  0.523 0.453 0.001 0.000 0.000 0.023 1.000 2.000  $(7,1)$  0.684 0.313 0.003 0.000 0.000 0.000 1.000 2.000 (7,1) 0.684 0.313 0.003 0.000 0.000 0.000 1.000 2.000 (8,1) 0.287 0.296 0.002 0.000 0.009 0.406 6.000 2.000 \* (9,1) 0.084 0.602 0.280 0.011 0.000 0.022 2.000 2.000  $(10,1)$  0.049 0.026 0.006 0.000 0.773 0.146 5.000 2.000 (11.1) 0.166 0.829 0.002 0.000 0.000 0.003 2.000 3.000  $(11,1)$  0.166 0.829 0.002 0.000 0.000 0.003 2.000 (12,1) 0.001 0.143 0.799 0.057 0.000 0.000 3.000 3.000 (13,1) 0.000 0.000 0.000 1.000 0.000 0.000 4.000 3.000 \* (14,1) 0.000 0.000 0.162 0.838 0.000 0.000 4.000 4.000 (15,1) 0.000 0.007 0.505 0.488 0.000 0.000 3.000 4.000 \* (16,1) 0.000 0.000 0.047 0.953 0.000 0.000 4.000 4.000 (17,1) 0.004 0.001 0.000 0.000 0.976 0.020 5.000 5.000 (18,1) 0.029 0.047 0.000 0.000 0.348 0.576 6.000 5.000 \* (19,1) 0.183 0.052 0.000 0.000 0.630 0.136 5.000 5.000 (20,1) 0.000 0.000 0.000 0.000 0.956 0.044 5.000 5.000  $(21,1)$  0.000 0.000 0.000 0.000 1.000 0.000 5.000 5.000<br>(22.1) 0.000 0.000 0.000 0.000 0.998 0.002 5.000 5.000  $(22,1)$  0.000 0.000 0.000 0.000 0.998 0.002 5.000 (23,1) 0.077 0.787 0.005 0.000 0.035 0.097 2.000 5.000 \* (24,1) 0.000 0.000 0.000 0.000 0.984 0.016 5.000 5.000 (25,1) 0.437 0.000 0.000 0.000 0.000 0.563 6.000 6.000 (26,1) 0.323 0.157 0.000 0.000 0.258 0.262 1.000 6.000 \* (27,1) 0.139 0.240 0.001 0.000 0.002 0.618 6.000 6.000 (28,1) 0.001 0.001 0.000 0.000 0.999 0.000 5.000 6.000 \* (29,1) 0.022 0.465 0.019 0.006 0.040 0.447 2.000 6.000 \*

Cmd> print(format:"5.3f", hconcat(p, place))<br>MATRIX: Posterior Probabilities

Lecture 37 December 5, 2005

APER is 15/29 = .517

Cmd> N - sum(diag(confus))  $(1)$ **Number of misclassifications**

Cmd> 1 - sum(prior\*diag(confus)/n) (1) 0.54167

 $\Lambda$  -  $\sim$   $\Lambda$  -  $\sim$   $\sim$   $\sim$   $\sim$   $\sim$   $\Lambda$   $\sim$ ing equal p<sub>j</sub>,<br>C E4167  $g$  equal  $p_{j}$ ,

 $\widehat{T}$ P $\widehat{M}_{K}$  = 0.54167 

As you might expect, these are larger these the section extinctions less limits thence -3 ; sample sizes is large (max{N} = 10) and 8@L] there are two samples of size 3

data sines N x = fames is not in Values d satin disaminate functions function disaminate Incidentally, you cannot estimate <u>quad-</u><br>——————————————————— nate <u>quad-</u><br>. <sup>Z</sup> the contract of the contract of the contract of the contract of the contract of the contract of the contract of the contract of the contract of the contract of the contract of the contract of the contract of the contract of \_\_\_ ---and the state of the state of the state of the state of the state of the state of the state of the = 1  $S^{-1}$  to compute the quadratic discriminant . < p for several i. You need function for group i but  ${\sf S}$  is singular  $\hspace{0.1mm}$ 3- - <sup>4</sup> ]  $\pm$  be ease for susruptions suspect place  $\Gamma$ k = 7 as is  $=$  ras is<br> $=$  ;

26

25

Cmd> confus <- tabs(,place,pjk[,7]);print(confus,format:"4.0f")